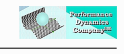

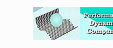

# Linux Load Average

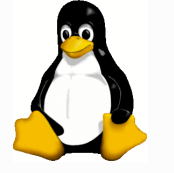

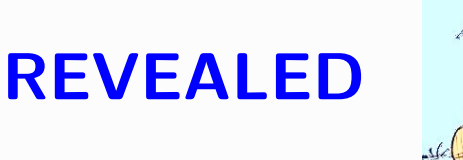

A Personal Journey 20,000 Lines Under the Shell

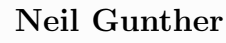

Performance Dynamics Castro Valley, CA 94552 njgunther@perfdynamics.com

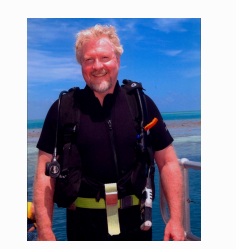

Copyright © 2004–2005 Performance Dynamics December 3, 2004 1

CMG Conference 2004 — Las Vegas, NV

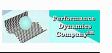

#### Depth Markers

While diving 20,000 lines under the shell ...

- 1. What is Linux vs UNIX?
- 2. What is this so-called "load average"?
- 3. How does it work?
- 4. Is it any good for capacity planning?
- 5. Load average and the SCO law suit

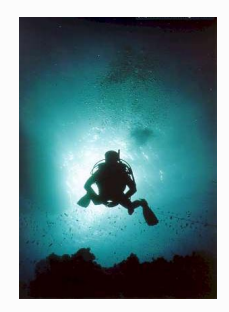

#### Motivation

load average: 0.02, 0.01, 0.00

Those 3 little numbers have always bugged me (still do) I wanted to understand how they really work I did some controlled experiments on Solaris and Linux The data I produced needed interpretation I didn't have access to UNIX<sup>a</sup> source code (it's all proprietary) I used the hyperlinked Linux source on the web [1] This is that story ... a I won't assume you know any UNIX, even if you do

Copyright © 2004–2005 Performance Dynamics December 3, 2004 2004

CMG Conference 2004 — Las Vegas, NV

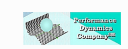

#### What is Linux?

- A modularized operating system written in C
- Only the O/S nucleus or "kernel"
- Talks to the hardware: CPU, disks, RAM, NIC, etc.

But that  $\uparrow$  is not even equivalent to this  $\downarrow$ 

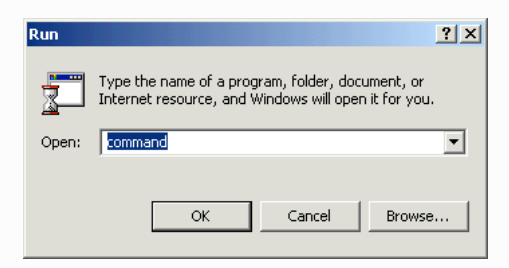

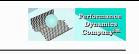

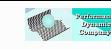

#### What is UNIX?

UNIX is an experiment that escaped from the (Bell) labs circa 1975 It has been mutating ever since!

AIX, HP-UX, MacOS X, Solaris, Unixware, ...

It's a descendent of the M.I.T. Multics project [2, Appendix B]

All UNIX cell lines are proprietary (just like Windows)

The key exceptions are:

- FreeBSD—licensed Berkeley UNIX derivative
- Linux—derived by Linus Torvalds from Minix, not UNIX

We'll return to the historical aspects on slide 36

In a word, there is no UNIX

Copyright © 2004–2005 Performance Dynamics December 3, 2004 5

CMG Conference 2004 — Las Vegas, NV

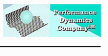

# GNU is Neither Unix (nor Linux)

You need a *shell*; the thing outside the kernel which provides a command interface to it. Several standard UNIX shells:

- (Steve) Bourne shell—sh
- (David) Korn shell—ksh
- (Bill Joy's) C shell—csh
- Turbo C shell—tcsh
- (GNU <sup>a</sup> ) Bash shell—bsh

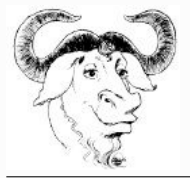

Linux is usually packaged with the GNU bash (Bourne Again) shell [3] and other UNIX-like tools to make a complete UNIX-like operating system

<sup>a</sup>GNU is an example of a recursive acronym: GNU is not Unix

#### UNIX Cell Lines

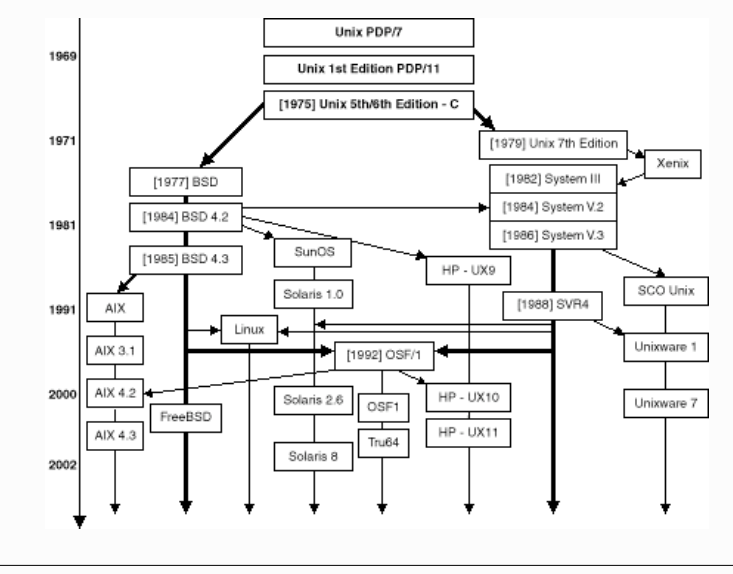

Copyright © 2004–2005 Performance Dynamics December 3, 2004 6

CMG Conference 2004 — Las Vegas, NV

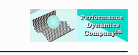

# Windows Bashing (See [4])

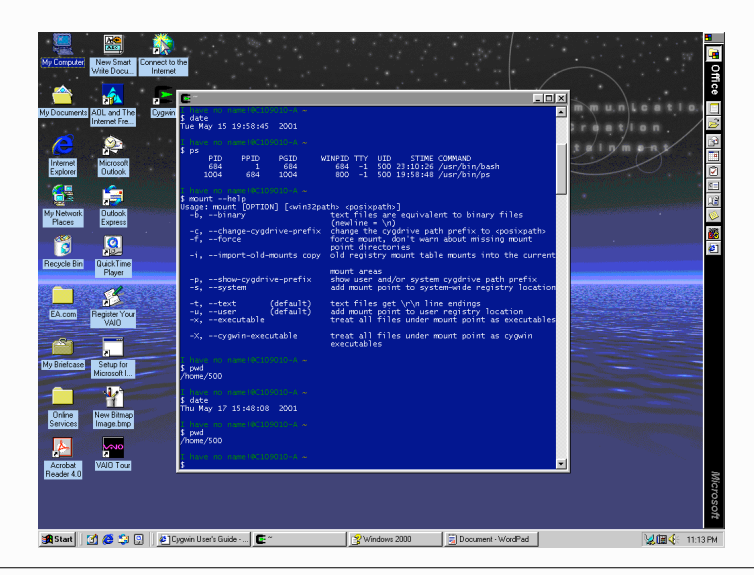

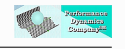

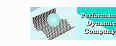

#### What is a Load Average?

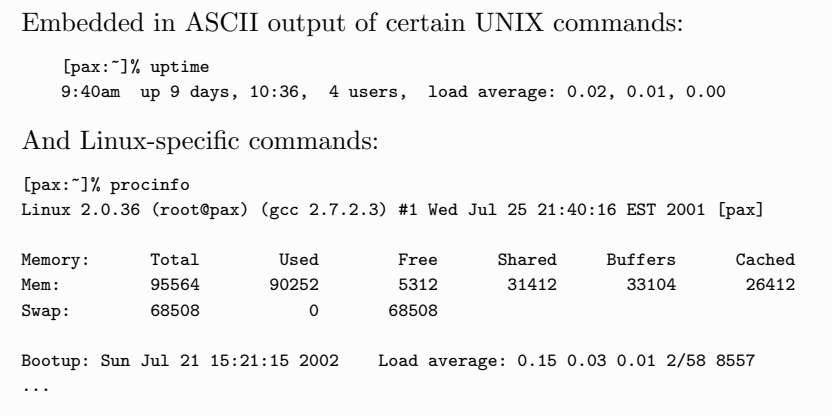

Always three numbers. Why and what do they mean?

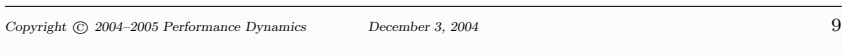

CMG Conference 2004 — Las Vegas, NV

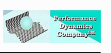

#### Let's Ask the Gurus

#### Tim O'Reilly and Crew [5, p.726]

The load average tries to measure the number of active processes at any time. As a measure of CPU utilization, the load average is simplistic, poorly defined, but far from useless.

That's encouraging!

#### Adrian Cockcroft [6, p. 229]

The load average is the sum of the run queue length and the number of jobs currently running on the CPUs. In Solaris 2.0 and 2.2 the load average did not include the running jobs but this bug was fixed in Solaris 2.3.

And it can be implemented incorrectly!! (cf. slide 36)

#### RTFM: Read the Free Manual

[pax:~]% man "load average" No manual entry for load average

Oops! Let's try man uptime:

UPTIME(1) Linux User's Manual UPTIME(1)

NAME

...

uptime - Tell how long the system has been running.

#### DESCRIPTION

uptime gives a one line display of the following information. The current time, how long the system has been running, how many users are currently logged on, and the system load averages for the past 1, 5, and 15 minutes.

So, that's *why* there are three numbers, but what do they mean?

Copyright © 2004–2005 Performance Dynamics December 3, 2004 10

CMG Conference 2004 — Las Vegas, NV

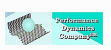

# Graphical Load Average

ORCA [7] tool displays load averages as a time series

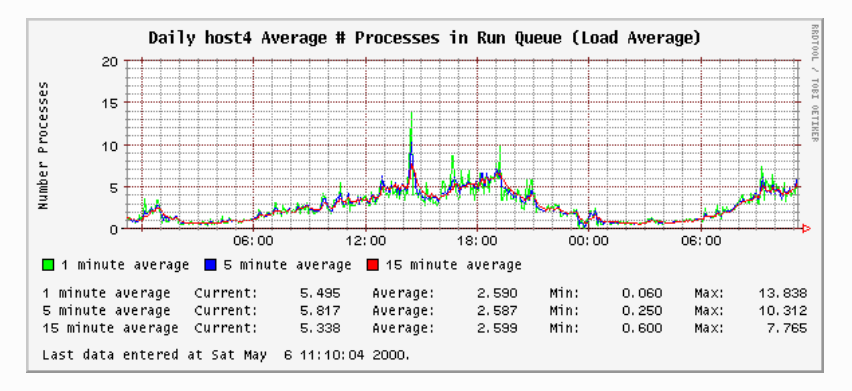

But this is just data, not information

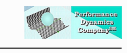

#### So, What's an Average Load?

Back to our guru's ...

#### Tim O'Reilly et al.

What's high? ... Ideally, you'd like a load average under, say, 3, ... Ultimately, 'high' means high enough so that you don't need uptime to tell you that the system is overloaded. ... different systems will behave differently under the same load average. ... running a single cpu-bound background job can bring response to a crawl even though the load avg remains quite low.

Eesh! ... This reads like it was written by a lawyer.

Nonetheless, their last sentence is 100% correct! (cf. slide 16)

Copyright © 2004–2005 Performance Dynamics December 3, 2004 13

CMG Conference 2004 — Las Vegas, NV

# **The Community of Community**

#### My Simple Experiment

Two hot-loops initiated in background on single-CPU Linux box. Test duration of 1 hour included two phases:

- 1. CPU pegged for 2100 seconds then processes killed.
- 2. CPU quiescent for the remaining 1500 seconds.

Perl script to sample all 3 load average metrics every 5 minutes from uptime output (see slide 9)

#### Blair Zajac (author of ORCA tool [7])

If long term trends indicate increasing figures, more or faster CPUs will eventually be necessary unless load can be displaced. For ideal utilization of your CPU, the maximum value here should be equal to the number of CPUs in the box.

This is probably the clearest statement of what the load average is intended to convey to a sys admin.

All three values of the load average should be kept in the neighborhood of the CPU configuration.

But is this really achievable?

The otherwise muddled statements arise because the load average is not your average kind of average. It's a time-dependent average or, as you'll soon see, it's a damped time-dependent average.

Copyright © 2004–2005 Performance Dynamics December 3, 2004 14

CMG Conference 2004 — Las Vegas, NV

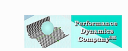

#### Earlier Experiment on Solaris

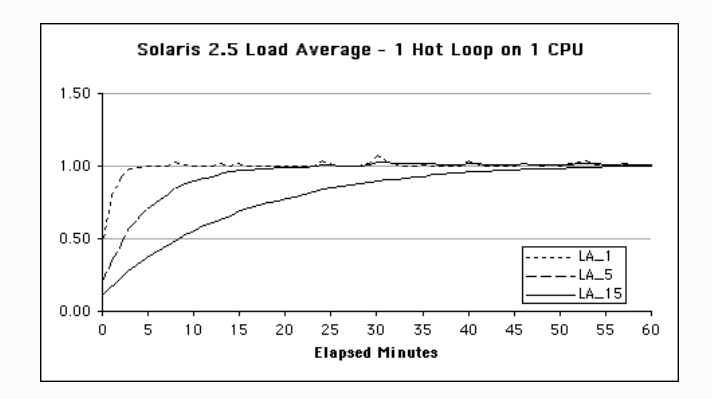

- Notice that the max load  $\longrightarrow$  1.0
- Some noise in 1-min LA 1 from system demons
- You're forgiven for thinking that load  $\equiv$  CPU utilization

Copyright © 2004–2005 Performance Dynamics December 3, 2004 15

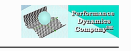

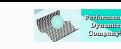

#### Experimental Data on Linux

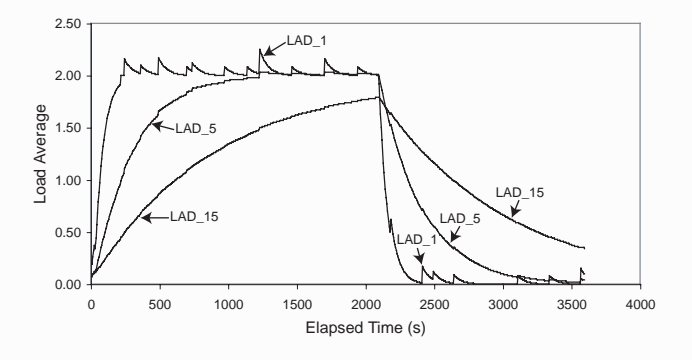

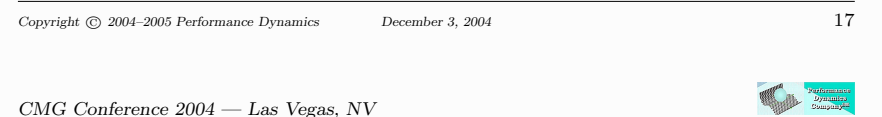

### Diving Deeper

The question is, why does the experimental data resemble an RC circuit?

Why does it slowly rise and slowly decay?

To answer this question we need to examine the Linux kernel code

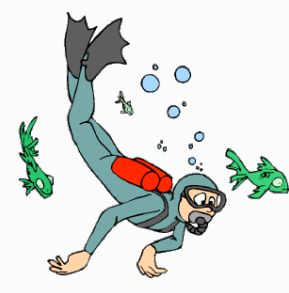

### Characteristic Profiles

1-minute load average (LAD<sub>-1</sub>) reaches value 2.0 at around 300 seconds

5-minute load average (LAD<sub>-5</sub>) reaches 2.0 around 1200 seconds

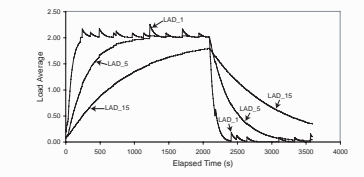

15-minute load average (LAD 15) would reach 2.0 at  $\sim$  4500 seconds, but I *killed* (a UNIX term) both processes at 2100 seconds

Resembles charging and discharging of an electrical capacitor

This what I mean by  $data$  is not the same thing as information

You would never see this kind of data in a million years of system data collection (cf. slide 12)

Copyright © 2004–2005 Performance Dynamics December 3, 2004 18

CMG Conference 2004 — Las Vegas, NV

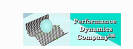

# Depths of the Linux Kernel (See [1])

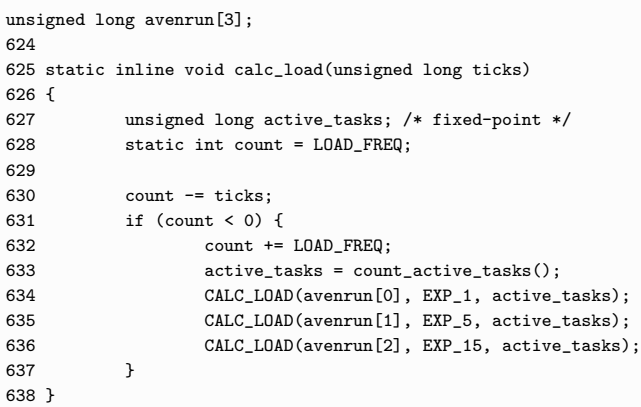

The sampling interval of LOAD FREQ is once every 5 HZ  $\equiv$  5 sec

Don't confuse this with reporting periods: 1, 5, and 15 min

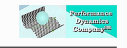

Total

### The Core Function

CALC LOAD is a C macro defined in this code fragment:

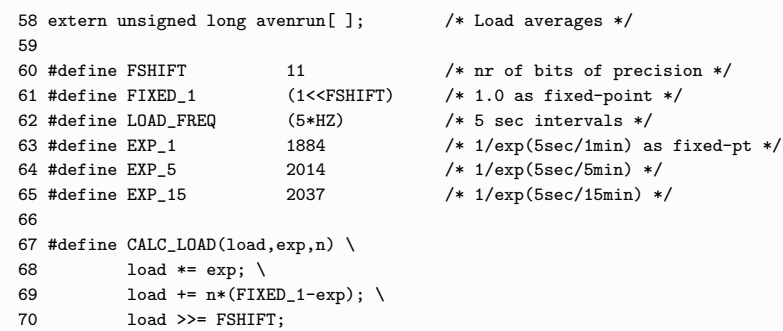

Two questions:

- 1. What does the CALC LOAD function actually do?
- 2. What are those magic numbers like  $EXP_5 = 2014$ ?

Copyright © 2004–2005 Performance Dynamics December 3, 2004 21

CMG Conference 2004 — Las Vegas, NV

# T

# Case 1: Empty Run Queue

Start at time  $t = 0$  with no processes active  $n(0) = 0$ , so the  $2^{nd}$ term vanishes.

Let the initial load be  $load(0) = L > 0$ .

Then eqn.(1) can be iterated up to time  $t = T$  as:

$$
load(1) = Le^{-\frac{5}{60m}}
$$
  
\n
$$
load(2) = load(1) e^{-\frac{5}{60m}}
$$
  
\n
$$
= (Le^{-\frac{5}{60m}}) e^{-\frac{5}{60m}}
$$
  
\n
$$
= Le^{-2(\frac{5}{60m})}
$$
  
\n
$$
load(3) = Le^{-3(\frac{5}{60m})}
$$
  
\n
$$
load(T) = Le^{-T(\frac{5}{60m})}
$$

### What does CALC LOAD do?

The CALC LOAD function:

```
67 #define CALC_LOAD(load,exp,n) \
load *= exp; \setminus69 \log t = n*(\text{FIXED}_1-\exp);
```
is the fixed-point arithmetic version of this equation:

$$
load(t) = load(t - 1) e^{-\frac{5}{60m}} + n(t) (1 - e^{-\frac{5}{60m}})
$$
 (1)

where

- $m = 1, 5, 15$  is the reporting period in minutes
- $load(t)$  means the load now
- $load(t-1)$  means the load last time
- $n(t)$  means the number of active processes now

To understand what eqn.(1) does, let's look at two extreme cases

Copyright © 2004–2005 Performance Dynamics December 3, 2004 222

CMG Conference 2004 — Las Vegas, NV

In general:

$$
load(t) = Le^{-\left(\frac{5}{60m}\right)t}
$$
\n(2)

which represents exponential **decay** (same as RC discharge) The actual shape is determined by the value of  $m = 1, 5, 15$ 

Exactly as seen in the experimental data after  $t = 2100$  seconds

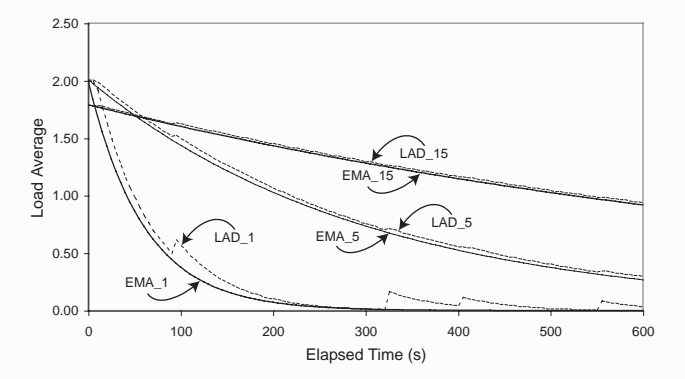

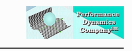

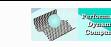

#### Case 2: Occupied Run-Queue

With  $n(0) = 2$  processes the  $2^{nd}$  term dominates eqn.(1)

Iteration produces:

$$
load(t) = 2L(1 - e^{-\frac{5t}{60m}})
$$
\n(3)

Eqn.(3) is monotonically **rising** like our experiments. Applying a little Elec. Eng. theory ...

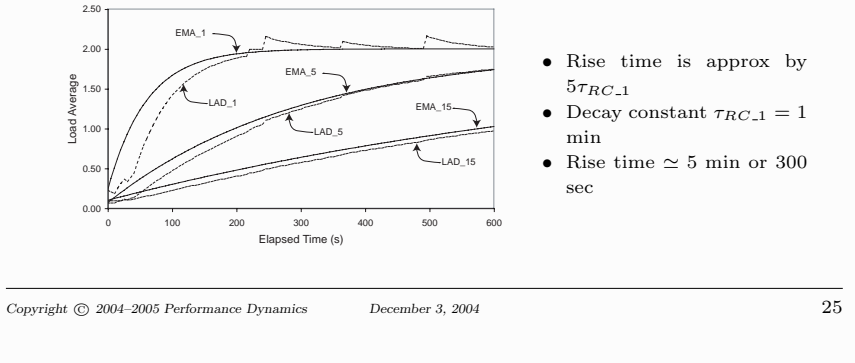

CMG Conference 2004 — Las Vegas, NV

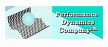

# The Journey So Far

- Here, *load* refers to the length of the run queue
	- including processes in service
	- queue is sampled every 5 seconds
- CALC LOAD is a type of smoothing function
- Magic numbers are the weights that control the amount of smoothing
	- Linux uses 10.11 fixed-point arithmetic
	- see my paper in these Proceedings for details
- Load average is an exponentially-damped moving average
	- $-$  moving average is the arithmetic sum of  $k$  samples
	- EMA is not your average average!
- CALC LOAD puts more weight on recent load samples
- Same function is used for **financial** forecasting

### Exponential Smoothing

Exponential smoothing is a way to tame highly variable data. (Available in tools like EXCEL,  $R/S^+$ , Mathematica)

General form of smoothing equation is:

$$
\underbrace{Y(t)}_{smoothed} = Y(t-1) + \underbrace{\alpha}_{damping} \left[ \underbrace{X(t)}_{raw} - Y(t-1) \right] \tag{4}
$$

By comparison the LA form is:

$$
load(t) = load(t - 1) + e^{-\frac{5}{60m}} [n(t) - load(t - 1)] \tag{5}
$$

Eqn.(5) is related to (4) via  $\alpha = 1 - \exp(-\frac{5}{60m})$ 

Since they're used iteratively, it's called exponential smoothing

Copyright © 2004–2005 Performance Dynamics December 3, 2004 26

CMG Conference 2004 — Las Vegas, NV

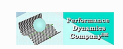

# About Those Magic Numbers

#### Remember this gobbledygook?

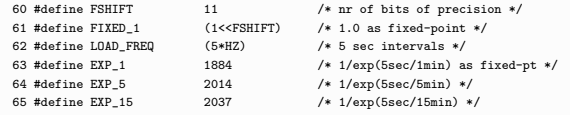

1<<FSHIFT is C code-speak for:

Move the binary-1 digit 11 places to the left

You know it as:

Multiply 2 by itself 11 times or  $2^{11}$ 

CALC LOAD uses fixed point 10.11 format for "efficiency" in the kernel, which means 11 bits of precision are available for fractions  $a$ 

<sup>&</sup>lt;sup>a</sup>Because there are  $10 + 11 = 21$  bits altogether, that can become  $21 + 21 = 42$  bits when multiplied, and we only have 32-bits, ... blah, blah, blah, blah

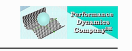

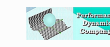

#### Magic Revealed

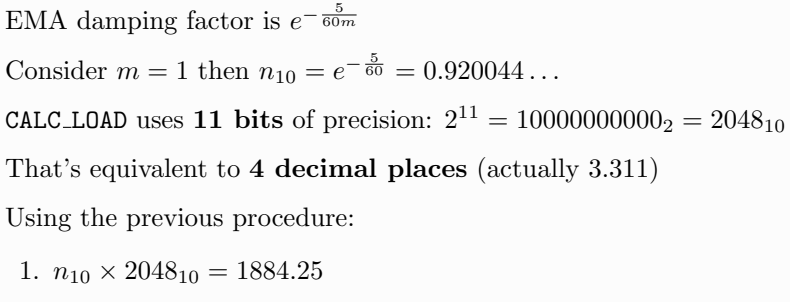

- 2. Round down  $\Rightarrow$  1884
- #define EXP<sub>-1</sub> 1884 bingo! 3.  $n_{10} = 1884 \times 2048_{10}^{-1} = 0.9200$

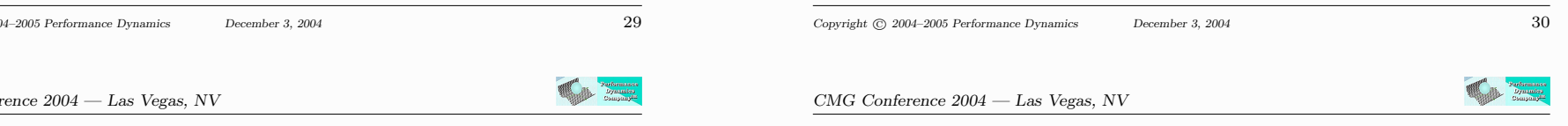

### Time-Averaged Queue Length

Look at load over a long time (as  $t \to \infty$ ) and break the time series

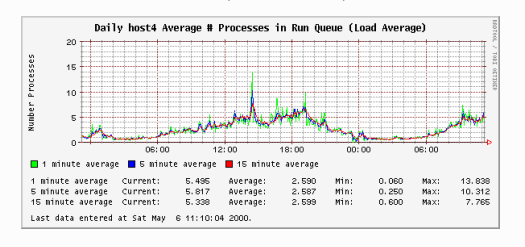

into set of columns:

- $\Delta t$  . . . column width
- $Q(\Delta t) \times \Delta t$ ... sub-area
- $\sum Q(\Delta t) \times \Delta t \dots$  total area

The time-averaged queue length:  $\sum \frac{Q(\Delta t) \times \Delta t}{T} \rightarrow Q$ 

Dinking with Digits

Consider a decimal fraction like  $n_{10} = 0.920044$ Suppose we want to express it correct to 3 decimal digits The procedure is (See [8]): 1.  $n_{10} \times 10^3 = 920.044$ 2. Round down  $\Rightarrow$  920 3.  $n_{10} = 920 \times 10^{-3} = 0.920$ 

How many bits are needed to express 3 decimal places?

 $10^3 \simeq 1024 = 2^{10}$  i.e., **10 bits** are needed

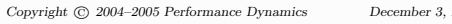

CMG Confer

# Coming Up for Air

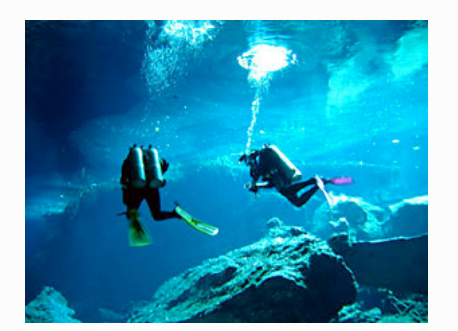

Most sys admins tend to refer to and use the  $m = 1$  minute load average For queueing models we want the steady-state average so we can invoke useful relations like

Little's law But that suggests the  $m = 15$ minute load average is more useful for capacity planning

- What is the relationship between the EMA and Little's law?
- How else can we use EMA data?

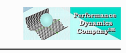

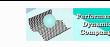

#### Steady-State Run Queue

- $N:$  processes
- $S$ : CPU service time (ticks)
- Z: suspended
- $X:$  thoughput
- $R$ : residence time
- $Q = XR$ : Little's law

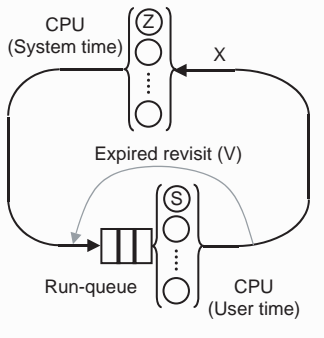

Extended this timeshare model to fairshare scheduler [2, 9]

Load average is an instantaneous view or snapshot of the run-queue with the variance (spikes) damped down

Little's law is a time-averaged **steady-state** view of the run-queue

Copyright © 2004–2005 Performance Dynamics December 3, 2004 33

**COL** 

CMG Conference 2004 — Las Vegas, NV

# Better Load Average Trending

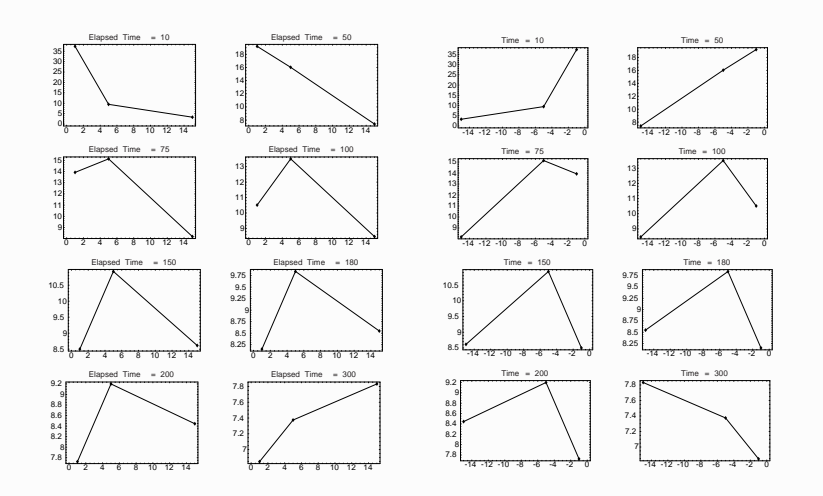

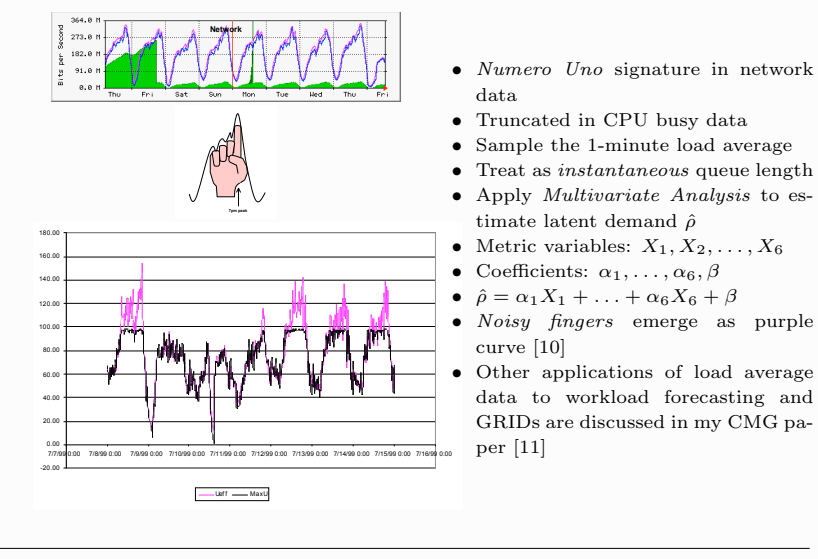

Copyright © 2004–2005 Performance Dynamics December 3, 2004 34

CMG Conference 2004 — Las Vegas, NV

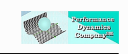

#### Linux, Linus, Lex, and Load

Forecasting Noisy Fingers

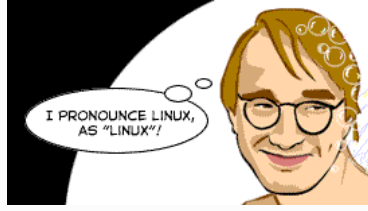

The SCO Group law suit against infringement of its ownership of UNIX licensing rights is thought to include Linux Linus Torvalds has publicly stated that he wrote all the Linux kernel code Since it's a community effort, how can he be sure? And who wrote the Linux load average code?

Oh! This is the other Linus

Performance history to the rescue!

- FreeBSD has no load average implementation, only hooks
- Solaris had the implementation wrong (in the past)
- The load average concept pre-dates UNIX
- CTSS and Multics [12] implemented it circa 1967
- Linus must have rolled his own  $Q.E.D.$

Copyright © 2004–2005 Performance Dynamics December 3, 2004 35

Copyright © 2004–2005 Performance Dynamics December 3, 2004 36

# T

#### References

- [1] The Linux Cross-Reference project http://lxr.linux.no/source/kernel/
- [2] N.J. Gunther, Analyzing Computer System Performance Using Perl::PDQ, Springer-Verlag, 2004
- [3] Free Software Foundation http://www.gnu.org/
- [4] http://cygwin.com/ Cygwin is a Linux-like environment (bash shell) for Microsoft Windows. N.B. It is not a way to run native Linux apps on the Windows operating system.
- [5] J. Peek and T. O'Reilly and M. Loukides, UNIX Power Tools, O'Reilly & Assoc., 1997
- [6] A. Cockcroft and R. Pettit, Sun Performance and Tuning, SunSoft Press, 1998

- [7] ORCA tool www.orcaware.com/orca/docs/orcallator. html#processes\_in\_run\_queue\_system\_load
- [8] N.J. Gunther, "Sins of Precision—Damaging Digits in Capacity Calculations," Proc. CMG 2002, Reno, NV
- [9] N.J. Gunther, "Capacity Planning for Solaris SRM. 'All I Ever Want is My Unfair Advantage!' (And Why You Can't Have It)," Proc. CMG 1999, Reno, NV
- [10] Guerrilla Capacity Planning See the class schedule at www.perfdynamics.com/Classes/schedule.html
- [11] N.J. Gunther, "Linux Load Average Revealed," Proc. CMG 2004, Las Vegas, NV
- [12] J.H. Saltzer and J.Q. Gintell, "The Instrumentation of Multics," 1970 www.multicians.org/InstrumentationPaper.html,

Copyright © 2004–2005 Performance Dynamics December 3, 2004 38

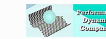